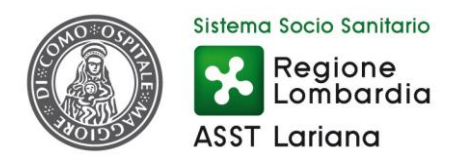

# **COOKIES POLICY**

#### **Cosa sono i cookie?**

I cookie sono stringhe di testo di piccole dimensioni che i siti visitati dagli utenti inviano ai loro terminali (solitamente al browser), dove vengono memorizzati per essere poi ritrasmessi agli stessi siti alla visita successiva. Ad ogni visita successiva, infatti, i cookie sono reinviati dal dispositivo dell'utente al sito.

L'utente può ricevere sul suo terminale anche cookie che vengono inviati da siti o da web server diversi (c.d. "terze parti"), sui quali possono risiedere alcuni elementi (quali, ad esempio, immagini, mappe, suoni, specifici link a pagine di altri domini) presenti sul sito che lo stesso sta visitando.

I cookie sono usati per differenti finalità: esecuzione di autenticazioni informatiche, monitoraggio di sessioni, memorizzazione di informazioni su specifiche configurazioni riguardanti gli utenti che accedono al server, memorizzazione delle preferenze, ecc.

Al fine di giungere a una corretta regolamentazione di tali dispositivi, è stato necessario distinguerli sulla base delle finalità perseguite da chi li utilizza. Il legislatore, in attuazione delle disposizioni contenute nella direttiva 2009/136/CE, ha ricondotto l´obbligo di acquisire il consenso preventivo e informato degli utenti all´installazione di cookie utilizzati per finalità diverse da quelle meramente tecniche (cfr. art. 1, comma 5, lett. a), del d. lgs. 28 maggio 2012, n. 69, che ha modificato l´art. 122 del Codice).

In base alla finalità, i cookie si distinguono in cookie **tecnici** ed in cookie di **profilazione**.

I cookie **tecnici** sono quelli utilizzati al solo fine di "effettuare la trasmissione di una comunicazione su una rete di comunicazione elettronica, o nella misura strettamente necessaria al fornitore di un servizio della società dell´informazione esplicitamente richiesto dall´abbonato o dall´utente a erogare tale servizio" (cfr. art. 122, comma 1, del Codice).

Essi non vengono utilizzati per scopi ulteriori e sono normalmente installati direttamente dal titolare o gestore del sito web. Possono essere suddivisi in cookie di navigazione o di sessione, che garantiscono la normale navigazione e fruizione del sito web (permettendo, ad esempio, di realizzare un acquisto o autenticarsi per accedere ad aree riservate); cookie analytics, assimilati ai cookie tecnici laddove utilizzati direttamente dal gestore del sito per raccogliere informazioni, in forma aggregata, sul numero degli utenti e su come questi visitano il sito stesso; cookie di funzionalità, che permettono all´utente la navigazione in funzione di una serie di criteri selezionati (ad esempio, la lingua, i prodotti selezionati per l´acquisto) al fine di migliorare il servizio reso allo stesso.

Per l'installazione di tali cookie non è richiesto il preventivo consenso degli utenti, mentre resta fermo l'obbligo di dare l´informativa ai sensi dell´art. 13 del Codice, che il gestore del sito, qualora utilizzi soltanto tali dispositivi, potrà fornire con le modalità che ritiene più idonee.

I cookie di **profilazione** sono volti a creare profili relativi all´utente e vengono utilizzati al fine di inviare messaggi pubblicitari in linea con le preferenze manifestate dallo stesso nell´ambito della navigazione in rete. In ragione della particolare invasività che tali dispositivi possono avere nell´ambito della sfera privata degli utenti, la normativa europea e italiana prevede che l´utente debba essere adeguatamente informato sull´uso degli stessi ed esprimere così il proprio valido consenso.

Ad essi si riferisce l´art. 122 del Codice privacy laddove prevede che "l´archiviazione delle informazioni nell´apparecchio terminale di un contraente o di un utente o l´accesso a informazioni già archiviate sono consentiti unicamente a condizione che il contraente o l´utente abbia espresso il proprio consenso dopo essere stato informato con modalità semplificate" (art. 122, comma 1, del Codice).

# **Quali cookie sono utilizzati nel sito di titolarità di ASST Lariana?**

l presente sito fa uso di cookie tecnici, installati dal sito stesso al fine di monitorare il funzionamento del sito e consentire una navigazione efficiente sullo stesso. Tali cookie sono strettamente necessari per il corretto funzionamento del sito o per consentire la fruizione dei contenuti e dei servizi richiesti dall'utente.

Inoltre utilizza, fra i cookie di terze parti assimilabili a quelli tecnici, i cookie analytics di Google Analytics al fine di analizzare statisticamente gli accessi o le visite al sito stesso e consentire al titolare di migliorarne la struttura, le logiche di navigazione e i contenuti. Tali cookie, opportunamente anonimizzati (es. mascheramento indirizzo IP), consentono la raccolta di informazioni aggregate sul numero degli utenti e su come questi visitano il sito senza poter identificare il singolo utente.

A norma dell'art. 122 del Codice per la protezione dei dati personali e del provvedimento del Garante per la protezione dei dati personali relativo all'"Individuazione delle modalità semplificate per l'informativa e l'acquisizione del consenso per l'uso dei cookies" dell'8 maggio 2014, pubblicato sulla Gazzetta Ufficiale n. 126 del 3 giugno 2014, è possibile installare nel browser degli utenti i cookies tecnici essenziali per il corretto funzionamento di un sito web, nonché quelli analytics di terze parti, assimilati ai cookie tecnici laddove utilizzati direttamente dal gestore del sito per raccogliere informazioni, in forma aggregata, sul numero degli utenti e su come questi visitano il sito stesso, fermo restando l'obbligo di informativa aggiornata e resa ai sensi dell'art. 13 del Regolamento UE 2016/679.

Non sono utilizzati sul presente sito cookie di profilazione né di prima né di terza parte.

#### **Cookie di social network**

Il presente portale consente agli utenti di condividere i relativi contenuti sui social network (come Facebook, Twitter) accedendo direttamente ai siti dei suddetti social network.

Eventuali cookie potrebbero pertanto essere installati su tali siti (e non sul presente sito). ASST Lariana non è a conoscenza della finalità dei cookie eventualmente installati dai suddetti Social network sui relativi siti.

### **È possibile disabilitare i cookie?**

La maggior parte dei browser web (Internet Explorer, Chrome, Firefox, Safari etc.) sono impostati per accettare automaticamente i cookie. I navigatori possono comunque modificare la configurazione predefinita tramite le impostazioni del browser utilizzato, che consentono di cancellare/rimuovere tutti o alcuni cookie o bloccare l'invio dei cookie o limitarlo a determinati siti.

La disabilitazione / il blocco dei cookie o la loro cancellazione potrebbe compromettere la fruizione ottimale di alcune aree del sito o impedire alcune funzionalità, nonché influire sul funzionamento dei servizi delle terze parti.

La configurazione della gestione dei cookie dipende dal browser utilizzato. Si riportano le indicazioni tecniche di seguito per la gestione dei cookie dei principali browser:

- **Microsoft Internet Explorer** - Da "Strumenti" selezionare "Opzioni internet". Nella finestra pop up selezionare "Privacy" e regolare le impostazioni dei cookie

- **Google Chrome** - per Desktop: Selezionare "Impostazioni", poi "Mostra impostazioni avanzate", successivamente nella sezione "Privacy" selezionare "Impostazione Contenuti" e regolare le impostazioni dei cookie

- **Mozilla Firefox** - Selezionare "Opzioni" e nella finestra di pop up selezionare "Privacy" per regolare le impostazioni dei cookie

- **Apple Safari** - Selezionare "Preferenze" e poi "Sicurezza" dove regolare le impostazioni dei cookie

- **Opera** - Selezionare "Preferenze", "Avanzate" e poi "Cookie" dove regolare le impostazioni dei cookie

- **Browser nativo Android** - Selezionare "Impostazioni", poi "Privacy" e selezionare o deselezionare la casella "Accetta cookie"

Per i browser elencati è necessario comunque consultare le relative guida per individuare le modalità di gestione dei cookies.